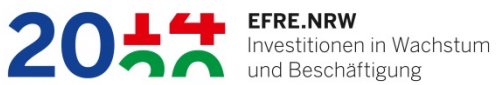

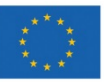

EUROPÄISCHE UNION Investition in unsere Zukunft<br>Europäischer Fonds für regionale Entwicklung

Ministerium für Wirtschaft, Innovation, Digitalisierung und Energie des Landes Nordrhein-Westfalen

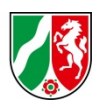

# **Ausfüllhilfe für die Antragsunterlagen**

**zum Förderwettbewerb**

## **"START-UP-Hochschul-Ausgründungen" 7. Ausschreibungsrunde**

des Ministeriums für Wirtschaft, Innovation, Digitalisierung und Energie des Landes Nordrhein-Westfalen

im Rahmen des OP EFRE NRW 2014 - 2020

Stand: Mai 2018

## **Inhaltsverzeichnis**

## **Vorbemerkung**

## **A. Modalitäten des Förderprogramms**

- A.1 Was ist Ziel des Förderprogramms "START-UP-Hochschul-Ausgründungen"?
- A.2 Welche Grundlagen liegen der Förderung im Rahmen des Förderprogramms zu Grunde?<br>A.3 Wer kann
- Wer kann Projektanträge einreichen?
- A.4 Welche formalen Anforderungen an einen Förderantrag gibt es?
- A.5 Wie läuft der Wettbewerb zum Förderprogramm ab? Wie kann man sich beteiligen?<br>A.6 Was geschieht mit einem eingereichten Projektantrag?
- A.6 Was geschieht mit einem eingereichten Projektantrag?<br>A.7 Zeitablauf des Wettbewerbs und der nachfolgenden Be
- Zeitablauf des Wettbewerbs und der nachfolgenden Bewilligungs- und Projektphase

## **B. Erläuterungen zu den Antragsunterlagen**

- B.1 Antragsformular mit den Anlagen 5,1, 5.2, 5.3, 5.4, 5.7, 5.8, 5.14 a, b + c
- B.2 Anlage 5.1: Übersicht der Ausgaben und Einnahmen<br>B.3 Anlage 5.2: mit den Anhängen 1, 2, 3, 4
- B.3 Anlage 5.2: mit den Anhängen 1, 2, 3, 4<br>B.4 Anhang 1 zu Anlage 5.2: Arbeits-/Zeit-/A
- B.4 Anhang 1 zu Anlage 5.2: Arbeits-/Zeit-/Ausgabenplanung<br>B.5 Anhang 2 zu Anlage 5.2 : Erklärung der Hochschule zur U
- B.5 Anhang 2 zu Anlage 5.2 : Erklärung der Hochschule zur Unterstützung und Patentsituation
- B.6 Anhang 3 zu Anlage 5.2: Business Plan
- B.7 Anhang 4 zu Anlage 5.2: Coaching

## **Checkliste**

## **Vorbemerkung**

Die nachfolgenden Informationen sollen Sie bei der Erstellung eines Förderantrages für den Förderwettbewerb "START-UP-Hochschul-Ausgründungen" unterstützen und Ihnen Aufschluss darüber geben, wie die Antragsunterlagen mit allen Anlagen auszufüllen sind und auf welche Fragen Sie darin eingehen müssen. Verbindlich für das Förderprogramm sind allerdings die Ausführungen in der Förderbekanntmachung. Diese Ausfüllhilfe ersetzt auch nicht das persönliche Gespräch mit dem zuständigen Dienstleister des Wettbewerbs, dem Projektträger Jülich (PtJ). Vielmehr empfehlen wir Ihnen, vor Projekteinreichung den direkten Kontakt zu ihm zu suchen.

Alle notwendigen Unterlagen für die Erstellung Ihrer Projektskizze finden Sie auf der Internetseite der OP EFRE Verwaltungsbehörde unter www.efre.nrw.de (siehe Rubrik START-UP-Hochschul-Ausgründungen) sowie unter [www.ptj.de/hochschulausgruendung.](http://www.ptj.de/hochschulausgruendung)

## **A Modalitäten des Wettbewerbs**

A.1 Was ist Ziel des Förderprogramms "START-UP-Hochschul-Ausgründungen"? (*Siehe auch Kap. 4 der Förderbekanntmachung)*

Wettbewerbe sind ein wesentliches Instrument zur Vergabe der Fördermittel des OP EFRE NRW "Investitionen in Wachstum und Beschäftigung 2014 bis 2020".

Mit der Förderung sollen Gründungswillige aus nordrhein-westfälischen Hochschulen unterstützt werden, um Forschungsergebnisse/Know-how mit großem Marktpotenzial und einem überzeugenden Geschäftskonzept weiterzuentwickeln und in die Gründung eines eigenen Unternehmens (Hochschul-Ausgründung) umzusetzen. Durch das Programm werden Vorhaben in der Gründungsphase gefördert, die auf technologischen, betriebswirtschaftlichen oder sozialen Innovationen (Forschungs-Know-how), aber auch auf innovativen, wissensintensiven Dienstleistungen basieren.

**Als eine entscheidende Voraussetzung für einen späteren Erfolg des Start-Ups ist neben der Attraktivität der Innovations- bzw. Geschäftsidee insbesondere die Qualität des Gründungsteams anzusehen. Hierauf wird in der Bewertung des Vorhabens ein besonderes Augenmerk gelegt.**

## **A.2 Welche Rechtsgrundlagen und Verordnungen liegen der Förderung im Rahmen des Wettbewerbs zu Grunde?**

(*Siehe auch Kap. 3 der Förderbekanntmachung)*

Grundlagen für das Förderprogramm sind:

- die EU-spezifischen Fördervorschriften
- die EFRE-Rahmenrichtlinie (EFRE-RRL) mit den Allgemeinen Nebenbestimmungen EF-RE (AN-Best EFRE)
- §§ 23 und 44 LHO sowie die dazu ergangenen Verwaltungsvorschriften
- die EU-Vorschriften VO (EU) 1303/2013
- VO (EU) 1301/2013 sowie die dazugehörenden Delegierten Verordnungen und Durchführungsverordnungen
- der Unionsrahmen für staatliche Beihilfen zur Förderung von Forschung, Entwicklung und Innovation (2014/C 198/01)

• die Regeln für die Vergabe von Aufträgen und die entsprechenden Verwaltungsvorschriften.

Es gelten die jeweils gültigen Bestimmungen. Links zur ausführlichen Beschreibung der Fördergrundlagen finden Sie unter www.efre.nrw.de in der Rubrik zu "START-UP-Hochschul-Ausgründungen".

## **A.3 Wer kann Projektskizzen einreichen?**

(*Siehe auch Kap. 5.1 der Förderbekanntmachung)*

Zur Teilnahme eingeladen sind in Nordrhein-Westfalen ansässige

- Hochschulen in staatlicher Trägerschaft sowie
- Staatlich anerkannte Hochschulen

Die geförderten Gründungswilligen sollen während des Förderzeitraumes als Hochschulwissenschaftler/innen angestellt werden, die entweder einzeln oder im Team während des max. 18-monatigen Förderzeitraums sowohl ihre Gründungsidee mit einem hohen Marktpotenzial als auch den Business Plan für die anschließende Unternehmensgründung weiter entwickeln und verifizieren sowie die Gründung vorbereiten. Zielgruppe sind Hochschulabsolvent(inne)n, deren Abschluss in der Regel weniger als 3 Jahre zurückliegt und Hochschulwissenschaftler/innen. Studierende Gründer sind nicht förderfähig. Zuarbeitende oder unterstützende Mitarbeiter wie z. B. studentische Hilfskräfte können im Einzelfall zugelassen werden. Promovierende sollen hierbei zumindest kurz vor ihrem Promotionsabschluss stehen. Im Einzelfall ist die Vereinbarkeit der Promotionstätigkeit oder eines derzeitigen anderen Tätigkeit (Nebenbeschäftigung) mit der Projektdurchführung zu klären. Das zu fördernde Personal darf nicht zum Stammhaushalt der Hochschule gehören, d. h., es darf nicht aus den Landeszuweisungen finanziert sein.

Die Gründung darf noch nicht erfolgt sein. Gründungen während des Förderzeitraumes sind der Bewilligungsbehörde (Bezirksregierung Düsseldorf) umgehend zu melden!

#### **A.4 Was sind die Anforderungen an einen Wettbewerbsbeitrag?**

Es können nur Vorhaben zur Förderung empfohlen werden, zu denen vollständige Antragsunterlagen eingereicht werden. Für eine positive Beurteilung durch das Gutachtergremium ist die Qualität der angefertigten Unterlagen von großer Bedeutung. Legen Sie daher bei der Erstellung Ihres Antrages großen Wert auf Sorgfalt und Ausführlichkeit. Beschäftigen Sie sich mit den gestellten Aufgaben und beschreiben Sie die Beiträge Ihres Vorhabens zu den jeweiligen Fragestellungen genau.

Die obligatorisch zu verwendenden Antragsunterlagen bestehen aus dem formalen Antrag mit Anlagen, einem Formular zur Beschreibung des Vorhabens mit diversen weiteren Anhängen wie u. a. dem Business Plan und den geplanten Coaching-Aktivitäten *(siehe auch Kap. B der Ausfüllhilfe).*

Formlose Projektskizzen können nicht berücksichtigt werden. Insbesondere die in der Vorhabenbeschreibung gemachten Ausführungen dienen als Grundlage für die Entscheidung des Gutachtergremiums hinsichtlich einer Förderempfehlung.

Zu den geforderten Angaben finden Sie in dieser Ausfüllhilfe ergänzende Erläuterungen, die Sie bei der Ausarbeitung Ihres Beitrags unterstützen sollen. Falls dennoch Fragen offen bleiben sollten oder Probleme mit den Dateivorlagen für die Antragsunterlagen auftreten, wenden Sie sich bitte an Ihre Ansprechpartner beim Projektträger Jülich:

Dr. Hendrik Vollrath Tel. 02461 61-3347 E-Mail: [h.vollrath@fz-juelich.de](mailto:h.vollrath@fz-juelich.de)

#### A.5 Wie läuft die Wettbewerbsphase des Förderprogramms "START-UP-Hochschul-**Ausgründungen" ab? Wie kann man sich am Wettbewerb beteiligen?**

Das Förderprogramm "START-UP-Hochschul-Ausgründungen" sieht ein einstufiges Antragsverfahren vor. D. h., beim Projektträger Jülich (PtJ), der als Organisator für das Antrags- und Begutachtungsverfahren des Förderprogramms fungiert, werden direkt Anträge auf Förderung eingereicht. Die nächste Einreichfrist ist der 31. August 2018.

Projektanträge sind postalisch zu richten an:

Forschungszentrum Jülich GmbH Projektträger Jülich, PTJ-TRI Kennwort "START-UP-Hochschul-Ausgründungen" 52425 Jülich

Eine **persönliche Abgabe** kann zum jeweiligen Stichtag bis 16 Uhr erfolgen beim

Projektträger Jülich im Technologiezentrum Jülich z. H. Herrn Dr. Hendrik Vollrath Karl-Heinz-Beckurts-Straße 13 52428 Jülich

Der Förderantrag ist einseitig auf DIN A4 ausgedruckt und unterschrieben (nicht gebunden oder geheftet, ohne Trennblätter, aber gelocht), in vierfacher Ausfertigung zuzusenden bzw. vorzulegen. Zusätzlich ist es erforderlich, die Antragsunterlagen dem Projektträger auch elektronisch zur Verfügung zu stellen, entweder als CD-ROM oder als E-Mail. Binden Sie hierfür bitte alle Original-Dokumente (nicht den Scan!) in ein zusammenfassendes, größenoptimiertes pdf-Dokument ein. Rechtlich bindend ist allerdings lediglich die von **Ihnen zum o. a. Termin einzureichende Papierform.**

#### **A.6 Was geschieht mit einem eingereichten Projektbeitrag?**

Nach Übersendung der Projektantragsunterlagen an den Projektträger Jülich werden diese fachlich sowie unter förderrechtlichen Gesichtspunkten begutachtet. Ein unabhängiges Gutachtergremium entscheidet anschließend auf Grundlage der Unterlagen und ggf. der persönlichen Präsentation der Gründungsidee / des Gründungsvorhabens durch das Gründungsteam, welche Projekte dem Ministerium für Wirtschaft, Innovation, Digitalisierung und Energie des Landes Nordrhein-Westfalen zur Förderung empfohlen werden.

Wettbewerbsteilnehmer/innen, deren Vorhaben vom Gutachtergremium zur Förderung empfohlen wurden, werden spätestens zwei Wochen nach der Gutachtersitzung benachrichtigt. Ab diesem Zeitpunkt übernimmt die Bezirksregierung Düsseldorf als Bewilligungsbehörde den Bewilligungsprozess und auch die nachfolgende Projektbetreuung während der Durchführungsphase. Der Projektträger Jülich wird von ihr für alle fachlichen Fragen eingebunden.

**Ein Rechtsanspruch auf Förderung besteht erst mit Erteilung des Zuwendungsbescheides durch die Bezirksregierung Düsseldorf**. Dieser Prozess dauert ungefähr drei Monate – in Abhängigkeit davon, ob alle zur Bewilligung notwendigen Unterlagen vorliegen.

## **A.7 Zeitablauf des Förderprogramms**

Für die zweite Förderrunde sind die folgenden Termine vorgesehen:

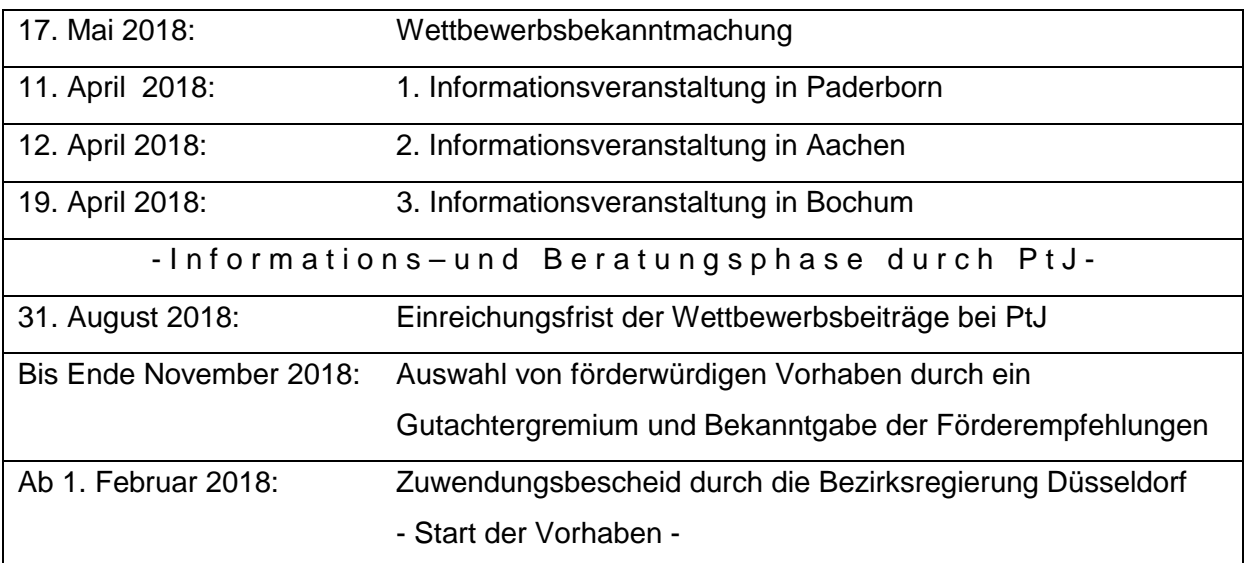

## **B. Erläuterungen zu den Antragsunterlagen**

Die Antragsunterlagen und alle dazugehörigen Anlagen sind von www.efre.nrw.de unter der Rubrik "START-UP-Hochschul-Ausgründungen" oder von der Internetadresse des Projektträgers unter www.ptj.de/hochschulausgruendung herunterladbar. Alle Unterlagen werden aus Gründen einer besseren Handhabbarkeit durch die Antragsteller bei der Beschreibung des Fördervorhabens als nicht geschütztes Word-Dokument zur Verfügung gestellt. Wir möchten Sie aber dringend bitten, die Formate (d. h. Schriftgröße, Schriftbreite, Zeilenabstand und Seitenränder) sowie die Gestaltung der Beschreibung nicht zu ändern und auch die angegebenen Größenordnungen für die einzelnen Kapitel einzuhalten. Für den AZA (Arbeits-/Zeit-/Ausgabenplanung, Anhang 1 von Anlage 5.2 zum Antrag) stellen wir Ihnen sowohl ein Word-Dokument als auch ein Excel-Arbeitsblatt zur Verfügung, welches Sie wahlweise benutzen können.

Zunächst wird im Folgenden auf das Ausfüllen des formalen Antragsformulars mit seinen diversen Anlagen eingegangen.

## **B.1 Antragsformular** mit den Anlagen 5.1, 5.2, 5.3, 5.4, 5.7, 5.8, 5.14 a, b + c

Die Angaben zu den Abschnitten 1 und 2 sind im Wesentlichen selbsterklärend. Bzgl. des angefragten "Amtlichen Gemeindeschlüssels" siehe [http://www.statistik-portal.de/statistik](http://www.statistik-portal.de/statistik-portal/gemeindeverz.asp)[portal/gemeindeverz.asp.](http://www.statistik-portal.de/statistik-portal/gemeindeverz.asp) In 2.3 stellen Sie Ihr Vorhaben bitte kurz und prägnant vor (den dafür vorgesehenen Platz nicht überschreiten). Dies kann z. B. dafür verwendet werden, Ihr Vorhaben in den Publikationen des Landes NRW zu verwenden. Die in Abschnitt 2.4 einzutragenden Erläuterungen werden in der Beschreibung zum Fördervorhaben in Anlage 5.2 dargestellt, daher wird an dieser Stelle nur darauf verwiesen und keine weitere Eintragung mehr vorgenommen.

#### *Zu Abschnitt 3 - Finanzierungsplan:*

*(korrespondierend zu Anlage 5.1: Übersicht der Ausgaben und Einnahmen unter B2 sowie zu Anhang 1 zu Anlage 5.2)*

In der ersten Zeile (3.1) wird von Gesamtausgaben gesprochen. Bspw. könnten hier auch Ausgaben enthalten sein, die nicht zuwendungsfähig sind. Diese werden in Zeile 3.2 herausgelöst, so dass nur noch die förderfähigen Ausgaben aufgeführt sind (Zeile 3.1 und Zeile 3.2 können auch gleich sein, wenn keine nicht förderfähigen Kosten enthalten sind). Angaben für 3.3 sind für den Förderaufruf nicht relevant und entfallen daher. Von 3.2 sind eventuelle Einnahmen (aus Zeile 3.4, zu berechnen in Anlage 5.1, *vmtl. eher nicht relevant*) abzuziehen, so dass in 3.5 die Höhe der zuwendungsfähigen Ausgaben dargestellt sind.

Soweit auch eine Ko-Finanzierung durch Leistungen Dritter in Form von zweckgebundenen Spenden erfolgt (einzutragen in Zeile 3.6), mindern diese den aufzubringenden Eigenteil – 10% der Gesamtausgaben müssen aber in jedem Fall vom Antragsteller aufgebracht werden. In Zeile 3.7 sind daher die (restlichen) aufzubringenden Eigenmittel anzuführen.

Falls für das Vorhaben weitere bewilligte oder beantragte öffentliche Förderung vorhanden ist (insbesondere durch EXIST), ist dies an dieser Stelle anzugeben. **Eine Doppelförderung wäre allerdings ein Ausschlussgrund.**

Als Resultat erhält man in Zeile 3.9 die beantragte Förderung, indem man auf die verbleibenden zuwendungsfähigen Gesamtausgaben den Fördersatz anwendet, den man beantragen möchte (hier bis zu 90%). Der Fördersatz muss in allen Haushaltsjahren gleich sein.

Die Zahlen aus der Spalte "Gesamtausgaben" sind dann auf die Jahre aufzuteilen, und zwar gemäß des **Ausgabenanfalls beim Antragstellenden!** Die Gesamtausgaben müssen den Gesamtausgaben in der Anlage 5.1 entsprechen, sodass der Finanzierungsplan im Antragsformular zum Schluss befüllt wird.

Die Angaben für 3.10 sind bereits in der Vorhabenbeschreibung Anlage 5.2 unter Punkt 2.1.7 auszuführen. Im Feld 3.11 ist Raum für weitere vom Antragstellenden als notwendig erachtete Anmerkungen.

Im Abschnitt 4 ist eine Reihe von beihilferechtlichen und für das Förderprogramm notwendigen Erklärungen aufgeführt, zu denen sich die Antragstellerin durch Ankreuzen der jeweiligen Kästchen erklären muss.

Abschnitt 5 umfasst weitere Anlagen – von diesen müssen 5.1 – 5.4 sowie 5.14 a, b + c ausgefüllt werden. 5.1, 5.2 und 5.13 werden nachfolgend einzeln beschrieben, 5.3 (Datenschutzrechtliche Erklärung) sowie 5.4 (Monitoringbogen für statistische Ex-Ante-Evaluierungs-Kriterien) sowie 5.14 a, b + c sind selbsterklärend.

Als letztes muss der Antrag rechtsverbindlich von einem Vertretungsberechtigten (i.d.R. Rektor oder Kanzler) unterschrieben werden.

#### **B.2 Anlage 5.1: Übersicht der Ausgaben und Einnahmen**

Dieses Excel-Dokument besteht aus 3 Teilen. In Teil 1 (Ausgaben) teilen Sie die Ausgaben entsprechend nach Art und Anfall auf die Jahre, in denen sie wirksam für Sie werden, auf. Bei der Berechnung der Personalausgaben soll Sie das Blatt Teil 2 (Personal) unterstützen. Hierzu ist wichtig, dass Sie das Personal gemäß Leistungsgruppe und als ganz oder nur teilweise im Projekt arbeitend einstufen. Im dritten Blatt werden Einnahmen nach Art und Fälligkeit (wenn überhaupt vorhanden) aufgelistet, die letztlich in Zeile 3.4 des Antragsformulars eingetragen werden und dort fördermindernd wirken.

Die jeweiligen Jahressummen finden sich in Punkt 3 des Antrags (siehe B1) wieder.

Während in Punkt 3 die Finanzierung gemäß ihrer Aufteilung in die einzelnen Jahre dargestellt ist, erfolgt ihre Sortierung hier noch zusätzlich nach Ausgaben bzw. Kostenarten.

#### **B.3 Anlage 5.2: Formular zur Beschreibung des Fördervorhabens**

Der Beschreibung des Fördervorhabens kommt neben dem Business Plan und dem Coaching-Konzept bei der Bewertung und Auswahl durch das Gutachtergremium eine zentrale Bedeutung zu.

Das hier zu beschreibende max. 18-monatige Fördervorhaben beschäftigt sich mit der Weiterentwicklung der FuE-Idee bis hin zur nachfolgenden Gründung. Der in Anlage 3 (siehe B.6) dargestellte Business Plan legt die Entwicklung ab dem Zeitpunkt der Gründung – außerhalb des Förderzeitraums - dar. Gründungen oder die wirtschaftliche Verwertung der Projektergebnisse während der Laufzeit müssen unverzüglich der Bewilligungsbehörde angezeigt werden.

Die Beschreibung des Fördervorhabens erfolgt anhand einer vorgegebenen Struktur. Das entsprechende Formular ist bereits mit ausführlichen Angaben zur Unterstützung beim Ausfüllen ausgestattet. Lediglich auf einige Sachverhalte wird nachfolgend noch einmal verstärkt eingegangen.

#### *Zu 1. Kommunikationsdaten:*

Der akademische Abschluss, das Datum des letzten Abschlusses, die derzeitige Tätigkeit und ggf. das voraussichtliche Abschlussdatum des derzeitigen Studiums/der Promotion sind anzugeben, um zu prüfen, ob alle Gründungsmitglieder antragsberechtigt sind.

#### *Zu 2.1 des Formulars: Beschreibung des Fördervorhabens*:

In den Abschnitten 2.1.1 bis 2.1.8 beschreiben Sie ausführlich die Inhalte Ihres Gründungsprojekts. Hierzu gehen Sie auf die genaue Vorgehensweise, die Zielsetzung und die angestrebten konkreten Ergebnisse ein. Denken Sie an die Gutachter/innen und gestalten Sie die Beschreibung Ihres Vorhabens klar und übersichtlich. Sie sollte sich in den nachfolgenden Arbeitspaketen wiederfinden.

In 2.1.7 sollen Sie u. a. insbesondere erläutern (in Korrespondenz zu 2.4 und 3.10 des Antragformulars), warum Sie grundsätzlich die Fördermittel benötigen und warum es keine alternativen Mittel für Ihr Vorhaben gibt.

#### *Zu 2.2 des Formulars: Arbeitspakete*

Dieser Abschnitt ist eine verfeinerte Darstellung Ihrer Projektinhalte. Gliedern Sie Ihr Vorhaben in einzelne Arbeitspakete auf dem Weg von der Weiterentwicklung der vorliegenden F&E-Ergebnisse zur Gründung. Die Arbeitspakete sollen korrespondieren mit dem Arbeits-, Zeit und Ausgabenplan (s. Anhang 1 des Formulars). Falls Sie mehr Arbeitspakete beschreiben wollen, als im Formular angedeutet, so fügen Sie sie selbst entsprechend zu bzw. kürzen Sie die Anzahl der Arbeitspakete. Bitte geben Sie pro Arbeitsschritt neben den Erläuterungen auch die jeweiligen Gesamtausgaben sowie die geplanten Meilensteine bzw. Erfolgskriterien an! Nummerieren Sie die Arbeitspakete durch.

#### *Zu 2.3 des Formulars: Meilensteinplanung*

Legen Sie der Projektskizze ein grafisches Ablaufdiagramm bei, anhand dessen die Abfolge der Arbeitsschritte des Förderprojektes zu erkennen ist.

*Zu 2.4 des Formulars: Angemessenheit und Plausibilität der Arbeits-/Zeit-/Ausgabenplanung* Begründen Sie hier Ihren Ausgabenansatz, warum werden welche Ausgaben für welche Posten angesetzt, was soll damit erreicht werden, woraus resultiert die Höhe. Bitte schlüsseln Sie die einzelnen Positionen pro Ausgabeart so auf, dass die Ausgaben und deren Berechnung nachvollziehbar sind und sich bewerten lassen. können. Die Berechnung der Reisekosten richtet sich nach dem Landesreisekostengesetz NRW.

#### *zu 3: Beitrag des Fördervorhabens zu den Zielen des OP EFRE NRW 2014 - 2020:*

Beschreiben Sie kurz und prägnant zu jedem der aufgeführten Teilziele, inwiefern und inwieweit Ihr Vorhaben dazu beiträgt. Falls sich hierbei Wiederholungen bspw. zu Ausführungen in der Vorhabensbeschreibung oder den Anlagen (hier insbesondere dem Business Plan in Anlage 3) ergeben sollten, so nennen Sie lediglich Stichpunkte und verweisen ansonsten auf die ausführlichen Erläuterungen. Denken Sie daran, dass die Qualität Ihrer Antworten zu den nachfolgenden Kriterien die Beurteilung Ihres Vorhabens maßgeblich mitbeeinflusst.

#### *Zu 3.1 Beitrag zu den maßnahmenspezifischen Auswahlkriterien*

Die darzustellenden Beiträge zu den in den Abschnitten 3.1.1, 3.1.2, 3.1.3 sowie 3.1.4 ergeben sich aus der Fragestellung sowie den dort angegebenen Hilfestellungen.

## *Zu 3.2:Beitrag zu den Querschnittszielen des OP EFRE NRW 2014 – 2020*

3.2.1 Nachhaltige Entwicklungen unter ökonomischen, ökologischen und sozialen Gesichtspunkten

*Nachhaltige Entwicklungen in den Bereichen Markt, Umwelt, Arbeitsplatz sowie Gemeinwesen sind zentraler Bestandteil der NRW-Innovationsstrategie. Sie verdeutlichen die gesellschaftliche Verantwortung von Forschung und Entwicklung. Hierbei geht es um die Balance zwischen ökonomischen, ökologischen und sozialen Entwicklungszielen. Dabei stehen der Nutzen für die Entwicklerseite (hier letztlich der des zu gründenden Unternehmens) und der Nutzen für die Gesellschaft nicht im Gegensatz, sondern sie ergänzen und befördern sich.*

*Es ist zu erläutern, welchen Beitrag das Projekt*

- *zur Unterstützung einer umweltgerechten Entwicklung (z. B. durch den Ressourcen schonenden Einsatz von Rohstoffen oder Energie, Reduzierung von Emissionen oder Vermeidung umweltschädlicher Stoffe, etc.)*
- *zu marktspezifischen Nachhaltigkeitsaspekten (z. B. durch die Vermeidung von Dumpinglöhnen, Berücksichtigung von Arbeitsbedingungen von Zulieferern, etc.)*
- *zu sozialen Aspekten (z. B. qualitative Verbesserung der Versorgung des Einzelnen und der Bevölkerung, betriebliches Gesundheitsmanagement)*

*leistet.*

*Auf Aussagen zur umweltgerechten Entwicklung kann nicht verzichtet werden.*

3.2.2 Gleichstellung von Männern und Frauen und Nichtdiskriminierung

*Im EFRE-Programm sollen die Gleichstellung von Frauen und Männern sowie die Nichtdiskriminierung einzelner Gruppen als Querschnittsziel systematisch gefördert werden. Die Antragstellenden haben in der Projektbeschreibung dazustellen, inwieweit sie selbst einen Beitrag zur Chancengleichheit und Nichtdiskriminierung leisten. Dies kann etwa durch die Einführung einer lebensphasenorientierten Personalpolitik oder die Implementierung eines Gender- und Diversitymanagement erfolgen oder auch durch einen überdurchschnittlichen Frauen- bzw. Männeranteil in Unternehmen in durch Männer- bzw. Frauenarbeit geprägten Branchen.*

*Andererseits und wettbewerbsspezifisch ist zu beschreiben, wie auch innerhalb des Vorhabens positive Wirkungen bzgl. Chancengleichheit und Nichtdiskriminierung erreicht werden sollen. Dafür sind in der gesamten Projektstruktur – beginnend mit der Ausgangsanalyse, bei der Zielgruppenausrichtung, bei der Öffentlichkeitsarbeit und insbesondere bei der Entwicklung und Erprobung konkreter Maßnahmen – genderbezogene Ansätze, Gleichstellungsziele und Nichtdiskriminierung zu beachten. Die das Vorhaben bewertende Evaluation hat diese Systematik aufzugreifen und - entsprechend der Ausgangsanalyse des Vorhabens - Aussagen und messbare Ergebnisse zu präsentieren.*

*(Maßnahmenbeispiele: ergonomische Gestaltung von technischen Geräten, so dass diese unabhängig von der körperlichen Konstitution bedient werden können; geschlechtergerechte Anamnesebögen; Berücksichtigung unterschiedlicher anatomischer Voraussetzungen bei der Entwicklung von z. B. Implantaten).*

## **B.4 Anhang 1 zu Anlage 5.2: Arbeits-/Zeit-/Ausgabenplanung (AZA)**

Für die übersichtliche Darstellung der geplanten Arbeitsschritte, der Zeitplanung und der vorgesehenen Ausgaben finden Sie hierzu als Anlage  $1$  a + b eine entsprechende Tabelle (entweder als Word- oder auch als Excel-Version). Hier müssen sich auch die in der Vorhabenbeschreibung (siehe Anlage 5.2 Vorhabenbeschreibung unter Punkt 2.2)

dargestellten Arbeitspakete wiederfinden. Zur Bewertung der Projektvorhaben durch die Jury muss das Mengen-Wert-Gerüst insgesamt plausibel dargestellt werden. Dazu sollten Sie bspw. größere Posten grundsätzlich mit Erläuterungen versehen, entweder in Spalte 8 des Anhangs 1a zur Vorhabenbeschreibung oder unter Nr. 2.4 der Vorhabenbeschreibung.

Damit unterscheidet sich dieses Formular von Anlage 5.1, in der nur die Jahrestranchen je Ausgabenart abgefragt werden und zu Punkt 3 im Antrag, in dem lediglich die Gesamtverteilung der Ausgaben auf die Jahre dargestellt wird.

Die voraussichtlichen Ausgaben der einzelnen Maßnahmen/Arbeitspakete sind so genau wie möglich anzugeben. Insgesamt sollte Ihr Projekt eine zielgerichtete Lösungsstrategie erkennen lassen. Bitte beachten Sie, dass die Ausgabenplanung für das Vorhaben weitestgehend verbindlichen Charakter für den späteren Zuwendungsbescheid hat, d. h. für größere Positionen sollten Sie bereits eine Kalkulation vorliegen haben und einreichen (d. h. erste Angebote/Anfragen für Investitionen einholen, hierbei reicht bspw. eine Internetrecherche), damit sowohl das Gutachtergremium wie auch insbesondere die Bewilligungsbehörde die Plausibilität beurteilen können. Beachten Sie bei allen Kalkulationen das Ausgabenerstattungsprinzip, d. h. es werden nur tatsächlich vorgenommene Ausgaben (tatsächlicher Zahlungsfluss!) auf dem Wege der Anteilsfinanzierung gefördert. Ausnahme: Pauschalen für Personalaufwände und Gemeinausgabenpauschalen.

Im Einzelnen sind in der Tabelle zur Anlage 1a folgende Angaben zu machen:

#### *Spalte 1 – 2: Arbeitspakete*

Die Reihenfolge der Arbeitspakete sollte der in Abschnitt 2.2 der Vorhabenbeschreibung entsprechen. Tragen Sie in Spalte 2 die jeweilige Aufgabe (Stichworte!) ein, die in dem Arbeitspaket durchgeführt wird.

In den Spalten 3 – 7 werden die kalkulierten Ausgaben, aufgeschlüsselt nach Ausgabengruppen und Arbeitspaketen, eingetragen. Berücksichtigen Sie hier alle direkt durch das Projekt entstandenen Ausgaben, z. B. Personalkosten, Unteraufträge an Dritte etc.

#### *Spalte 3: Personal*

Die Personalausgaben werden mit Hilfe des Formulars Anhang 1b dargestellt und berechnet. Tragen Sie an dieser Stelle nur die jeweiligen aufsummierten Personalausgaben pro Arbeitsschritt ein.

#### *Spalte 4: Investitionen*

Für größere Positionen, z. B. Investitionen in Gebrauchsgegenstände (bspw. Maschinen), sollten Sie ein Angebot (bspw. aus dem Internet oder eine andere plausible Erklärung) vorliegen haben. Das Angebot dient lediglich zur Prüfung der Angemessenheit der Ausgaben. Es entbindet im Fall einer Bewilligung nicht von der Pflicht einer Ausschreibung für den Kauf. Beachten Sie auch, dass später im Falle einer Förderung bei allen Leistungen (Fremdleistungen, Investitionen, Materialien etc.) die Ziffer 3 (Vergabe von Aufträgen) der ANBest-EFRE zu berücksichtigen ist.

#### *Spalte 5: Verbrauchsstoffe und -materialien*

Hier können Sie in knapper Form nur die Art und Menge von Sachmitteln eintragen, die nicht über die Gemeinausgabenpauschale abgedeckt sind. Die Notwendigkeit der Anschaffung sollte aus den vorhergehenden Ausführungen deutlich werden. Zusätzlich sollten Sie dies unter Abschnitt 2.4 der Vorhabenbeschreibung genauer darstellen.

Bei den in der Gemeinausgabenpauschale aufgeführten Ausgabearten handelt es sich um eine abschließende Aufzählung. Die dort genannten Ausgaben sind, auch wenn es sich um direkte Ausgaben handelt, über die Gemeinausgabenpauschale abgedeckt und können nicht noch einmal gesondert beantragt werden. Was dazu gehört, können Sie der Anlage 2<sup>[1](#page-11-0)</sup> zur EFRE-Rahmenrichtlinie entnehmen.

#### *Spalte 6: Fremdleistungen, Unteraufträge*

Fremdleistungen sind fachliche Zuarbeiten durch bzw. Unteraufträge an Dritte. Sie sind möglichst auf 50% der Gesamtausgaben zu begrenzen. Bitte beachten Sie auch hier die Vergabebestimmungen. Hierunter fallen insbesondere die Ausgaben für die Coaching-Dienstleistungen.

#### *Spalte 7: Sonstige Ausgaben einschl. Reisekosten*

Hier werden die entsprechenden Angaben eingestellt. Beachten Sie aber, dass Gemeinausgaben bereits über die Gemeinausgabenpauschale nach EFRE abgedeckt sind. Es können an dieser Stelle dann auch nur projektspezifische Sonstige Ausgaben angesetzt werden. Reisekosten werden nach den Bestimmungen des Landesreisekostengesetzes NRW gewährt und sind entsprechend unter 2.4 der Vorhabenbeschreibung aufzuschlüsseln oder als Anlage beizufügen.

#### *Spalte 8: Erläuterungen*

An dieser Stelle sollten Sie Erläuterungen zu den Ausgabengruppen in den Spalten 4 bis 7 geben. Umfangreichere Erklärungen sollen unter Abschnitt 2.4 der Vorhabenbeschreibung dargestellt werden.

Bitte addieren Sie die einzelnen Ausgabengruppen jeweils auf und tragen Sie sie in der Zeile "Zwischensumme" ein. Auf die Personalausgaben wird eine Gemeinausgabenpauschale von 15% aufgeschlagen. Die Summe aller Ausgabengruppen ergibt nun die Gesamtausgaben für das betreffende Jahr.

Verwenden Sie für jedes Projektjahr eine eigene AZA-Tabelle (Anhang 1 a + b).

#### Berechnung der Personalkosten (Anhang 1b):

Auch dieses Formblatt wird als Word- oder als Excel-Datei angeboten. Zunächst sind Spalten für 4 Mitarbeiter/innen und 5 Arbeitspakete vorgesehen. Sie können diese nach Belieben kürzen oder verlängern. Bitte achten Sie bei der Veränderung der Excel-Tabelle auf die hinterlegten Formeln!

Als erstes planen Sie, wie viele Mitarbeiter/innen zu welchen Konditionen (insbesondere in welcher Leistungsgruppe) eingesetzt werden. Insbesondere entscheiden Sie an dieser Stelle, ob die jeweilige Person ausschließlich oder nur teilweise im Projekt arbeitet. Im ersten Fall verwenden Sie die der Leistungsgruppe entsprechenden Monatssätze, im zweiten Fall die Stundensätze.

<span id="page-11-0"></span> $1$  Zu finden unter www.ptj.de/hochschulausgruendung  $\overline{a}$ 

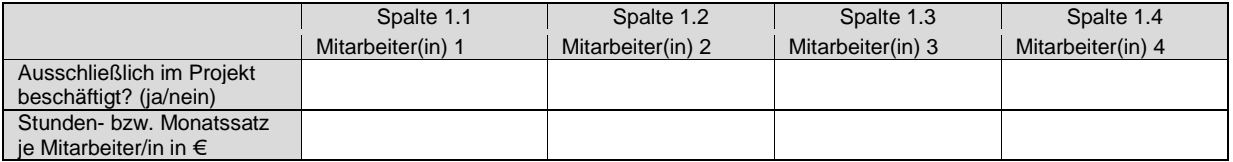

Anschließend bestimmen Sie, mit welchem Zeitaufwand die definierten Mitarbeiter in den einzelnen Arbeitsschritten eingesetzt werden – entweder in Anzahl Stunden oder Monaten – in Abhängigkeit von Ihrer obigen Festlegung.

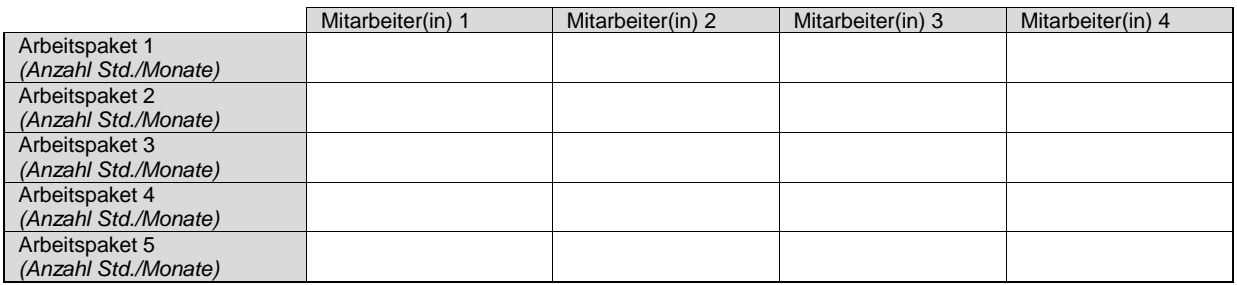

In Verbindung mit dem Monats-/Stundensatz sind Sie danach in der Lage, sowohl die Summe der Personalausgaben je Mitarbeiter/in (Spalte 1, drittletzte Zeile) wie auch pro Arbeitspaket (Spalte 3) zu berechnen. Insbesondere letzteren Wert tragen Sie in Tabelle 1a zum entsprechenden Arbeitspaket unter Personalausgaben ein.

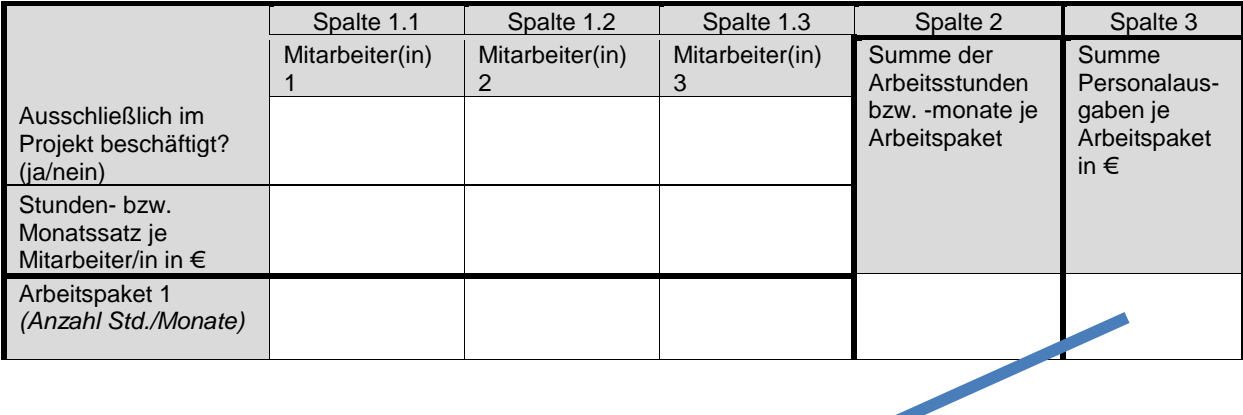

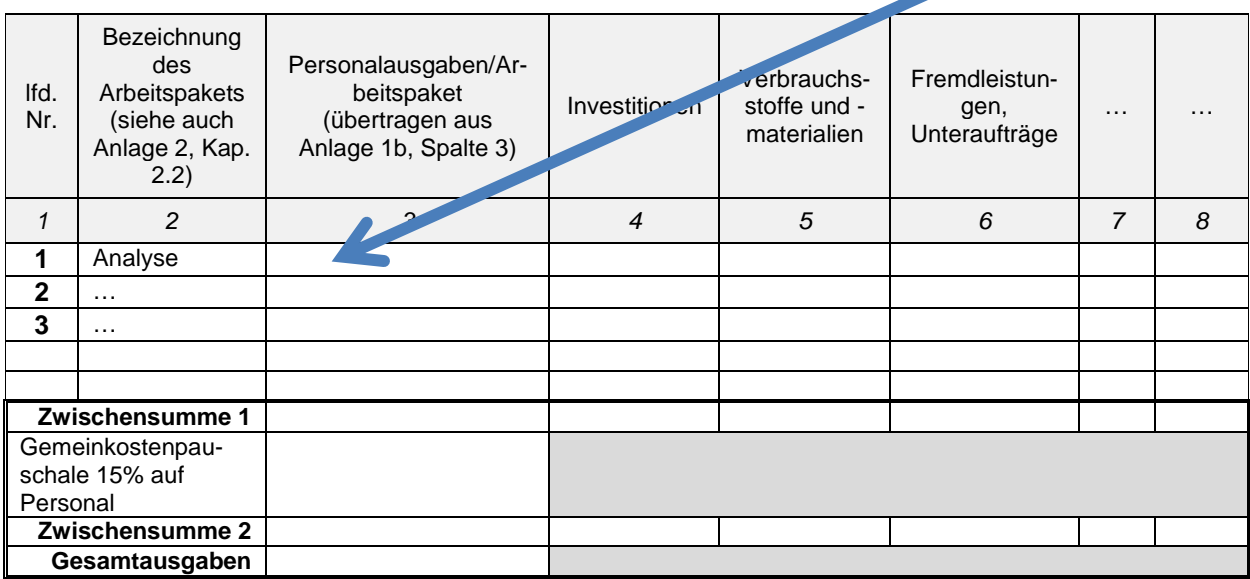

Die Summe der Arbeitsstunden bzw. –monate pro Arbeitspaket berechnen Sie entsprechend.

## **B.5 Anhang 2 zu Anlage 5.2: Erklärung der Hochschule zur Unterstützung und Patentsituation**

Die Fördermittel sind nur für Ausgründungsvorhaben vorgesehen, bei denen das Gründungsteam bei der Hochschule beschäftigt ist und von dort auch die entsprechende Unterstützung erhält. Dies muss zum einen durch die Gestellung von (Labor-)Räumlichkeiten und Arbeitsmitteln wie auch durch die Unterstützung eines Hochschul-Mentors bzw. einer Hochschul-Mentorin gewährleistet sein – sowohl bezüglich der fachlichen Aufgaben wie auch der Gründungsthematik. Eine Bestätigung hierfür muss sowohl von der Hochschule wie auch vom Mentor, von der Mentorin abgegeben werden.

Damit einer späteren Verwertung der F+E-Ergebnisse im zu gründenden Unternehmen nichts entgegensteht, muss bereits vorab mit der Hochschule geklärt sein, dass eine entsprechende, insbesondere auch beihilfeverträgliche Regelung zum Umgang mit Erfindungen/Schutzrechten getroffen wird.

#### **B.6 Anhang 3 zu Anlage 5.2: Business Plan**

Im Business Plan wird die Entwicklung des Start-Ups ab Gründung – in der Regel nach Ablauf des Fördervorhabens - dargestellt. Es wird darauf eingegangen, wie sich das später zu gründende Unternehmen entwickeln soll und was die Voraussetzungen hierfür sind. Hierbei können sich durchaus Dopplungen zu anderen Ausführungen in den Antragsunterlagen ergeben. Sie können dann ggf. darauf verweisen.

Neben der Vorhabenbeschreibung in Anlage 5.2 kommt dem max. 20-seitigen Business Plan hinsichtlich der Bewertung des Gründungsvorhabens eine wichtige Rolle zu. Das Gründungsteam stellt sich und seine Unternehmensplanung hiermit dem Gutachtergremium vor.

Verwenden Sie für die Darstellung unbedingt die vorgegebene Struktur und richten Sie Ihre Ausführungen nach den in den einzelnen Gliederungspunkten gestellten Fragen.

#### **B.7 Anhang 4 zu Anlage 5.2: Coaching**

Zentrales Element des Förderprogramms ist das Coaching. Das Gründerteam verpflichtet sich, nach Erteilung des Zuwendungsbescheides einen branchen- und gründungserfahrenen Coach zu beauftragen, der das Gründungsvorhaben begleitet (z. B. bei betriebswirtschaftlichen oder auch marktrelevanten Fragen). Hierzu muss neben der Aufstellung eines Coachingplans auch ein Coachingvertrag (nach Bewilligung!) abgeschlossen werden. Das Gründungscoaching muss unmittelbar nach Erteilung des Zuwendungsbescheides begonnen werden.

Diese Bedingungen erfordern, dass sich das Gründerteam bereits in der Bewerbungsphase, in der die Bewerbungsunterlagen erstellt werden, einen passenden Coach aussucht und erste konkrete Gespräche mit ihm führt.

#### **Bei der Auswahl des Coaches muss das Vergaberecht beachtet werden. Insbesondere ist es wichtig, dass das Verfahren dokumentiert wird. Die Erteilung des Auftrages darf allerdings erst nach Vorliegen des Zuwendungsbescheides erfolgen.**

• Um vergaberechtlich korrekt zu handeln, müssen 3 Angebote eingeholt werden (Gesamtwert des Auftrags max. 10 T€, damit freihändige Vergabe). Dies kann auch telefonisch erfolgen. Wichtig ist, dass seitens der Bewerber/innen dokumentiert wird, wie viele und welche Coaches wie angesprochen worden sind und nach welchen Kriterien sie ausgewählt worden sind. Hierzu gehören neben den im Förderaufruf genannten Qualitätskriterien auch die Kosten für das Coaching.

- Die eigentliche Beauftragung erfolgt erst nach Erteilung des Zuwendungsbescheides.
- Im Zuge der Bewilligung wird die Bezirksregierung Düsseldorf die Vorlage und Korrektheit der Vergabedokumentation prüfen. Daher ist die (vorläufige) Vergabedokumentation den Antragsunterlagen beizufügen.

Zur Einschätzung, ob ein Coach den in ihn gesetzten Erwartungen entspricht, sollte auf folgende Fähigkeiten und Erfahrungen geachtet werden:

- Erfahrung in der Betreuung von Start-Ups
- Kenntnisse in der Beurteilung von Geschäftsmodellen
- Fähigkeiten in der Einschätzung von Gründerteams
- Solides betriebswirtschaftliches und gesamtunternehmerisches Know-how
- Branchen- und Technologiekenntnisse
- Eigene Erfahrung in der Gründung von Unternehmen
- Eigene Erfahrung im Führungsbereich in Unternehmen
- Kenntnisse der verschiedenen Förder- und Finanzierungsmöglichkeiten für Start-Ups (in NRW)
- Bereitschaft, mit dem Gründerteam auch unangenehme Themen zu adressieren, wie z.B. Komplettierung / Änderung des Gründerteams, Anteilsverteilung etc.
- Zusatzqualifikationen in Bereichen wie Patente, Vertrieb, Recruiting o.ä.

Qualität und Konzept des Coachings gehen zu einem gewichtigen Anteil in die Bewertung des Vorhabens durch das Gutachtergremium ein. Es wird empfohlen, sich vor dem Gespräch mit dem Coach eine Geheimhaltungsvereinbarung unterzeichnen zu lassen.

Bei der **Suche nach einem erfahrenen Coach** können u. a. die Technologie- und Transferstellen aller teilnahmeberechtigten Hochschulen sowie deren speziellen Einrichtungen zur Gründerberatung behilflich sein.

Mit der **Einreichung der Bewerbungsunterlagen** müssen bzgl. des Coaching folgende Unterlagen vorgelegt werden (Anhang 4):

- Ein "Letter of Intent" des Coaches mit der Zusage, dass er im Falle der Förderung projektbegleitend tätig sein wird inkl. der Darlegung von Inhalten und Meilensteinen der Coachingaktivitäten
- Beschreibung des Erfahrungshintergrundes des Coaches
	- o Kurzlebenslauf
	- o Darstellung der Tätigkeits- / Beratungsschwerpunkte
	- o Angabe der relevanten (branchenspezifischen) Netzwerken, zu denen Kontakte bestehen; evtl. weitere hilfreiche Partner / Investoren)
	- o Angabe von drei Referenzprojekten aus der Start-up Szene inkl. Referenzgeber, der ggf. kontaktiert werden kann
- Vergabedokumentation (bitte die Regelungen zur freihändigen Vergabe beachten)

#### **B.7 Anlage 5.13: Funktionsbeschreibung**

Anlage 5.13 stellt eine Funktionsbeschreibung dar. Diese ist an eine Stellenbeschreibung angelehnt und legt die Anforderungen an den Stelleninhaber (abstrakt, nicht personenbezogen) sowie die zu erfüllenden Aufgaben dar. Es soll nicht die Qualifikation des Mitarbeiters aufzeigen, dies ist bereits in den Antragsunterlagen enthalten. Die Funktionsbeschreibung dient der Bewilligungsbehörde zur Einordnung der zu besetzenden Stellen zu den Leistungsgruppen. Alternativ kann eine hochschuleigene Stellenbeschreibung eingereicht werden, aus der die in der Anlage 5.13 abgefragten Informationen ebenfalls hervorgehen.

## **Checkliste**

Die nachfolgende Checkliste soll Sie dabei unterstützen nachzuhalten, ob Sie alle notwendigen Unterlagen und Anlagen ausgefüllt bzw. erstellt haben und insbesondere alle (zum Teil auch rechtsverbindlichen) Unterschriften eingeholt haben.

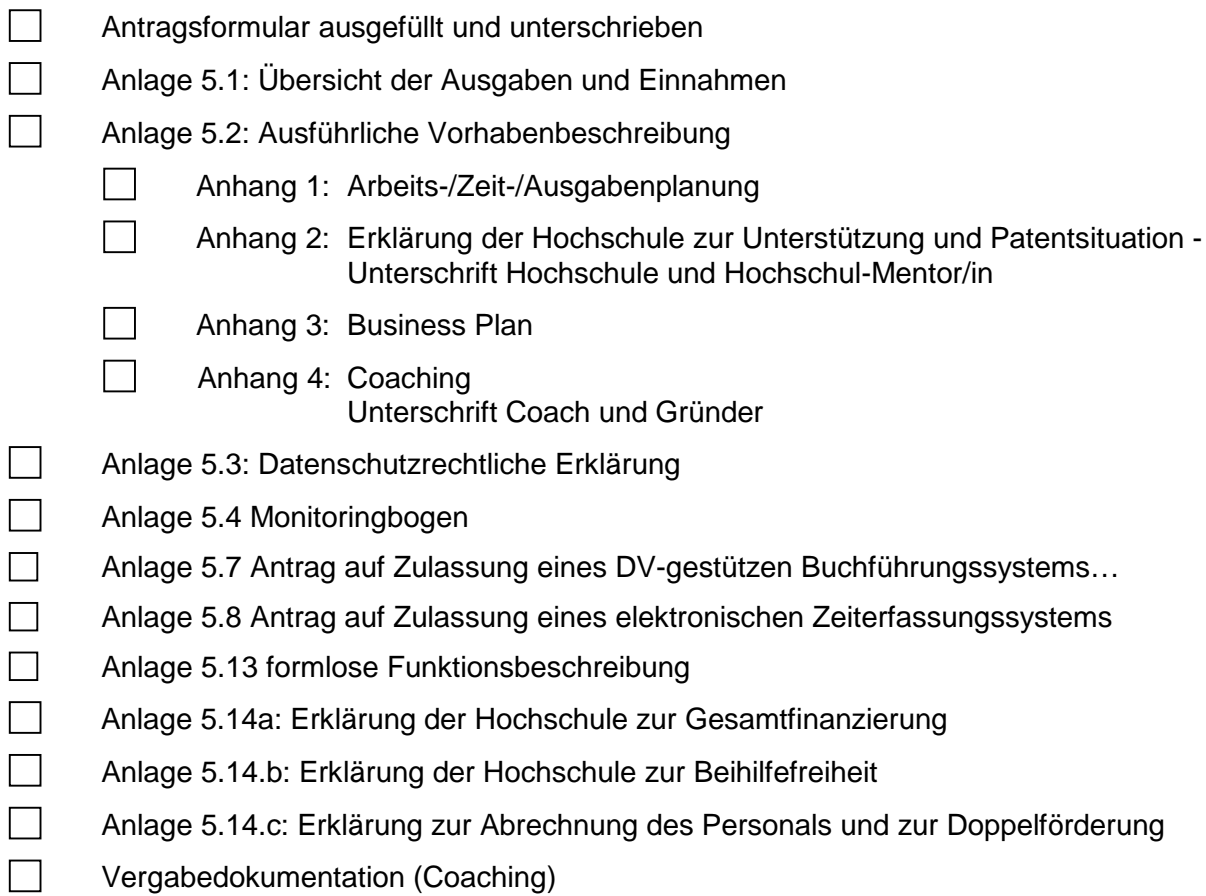